**Ogłoszenie Prezesa Agencji Restrukturyzacji i Modernizacji Rolnictwa o możliwości składania wniosków o przyznanie pomocy na operacje typu "Rozwój przedsiębiorczości – rozwój usług rolniczych"**

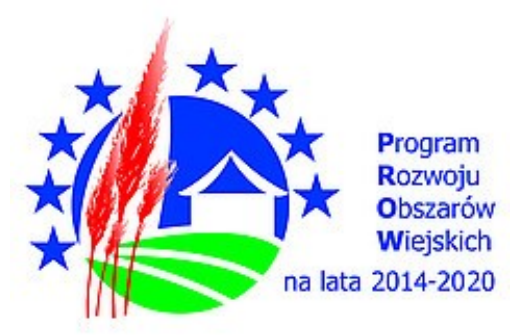

**Rozwój przedsiębiorczości – rozwój usług rolniczych**

**Ogłoszenie Prezesa Agencji Restrukturyzacji i Modernizacji Rolnictwa o możliwości składania wniosków o przyznanie pomocy na operacje typu "Rozwój przedsiębiorczości –** rozwój usług rolniczych" w ramach poddziałania "Wsparcie inwestycji w tworzenie i rozwój **działalności pozarolniczej" objętego Programem Rozwoju Obszarów Wiejskich na lata 2014–2020 w terminie od dnia 7 października 2019 r. do dnia 20 listopada 2019 r.**

Warunki i tryb przyznawania pomocy, w tym szczegółowe informacje o prawach i obowiązkach beneficjentów, określa rozporządzenie Ministra Rolnictwa i Rozwoju Wsi z dnia 23 października 2015 r. w sprawie szczegółowych warunków i trybu przyznawania oraz wypłaty pomocy finansowej na operacje typu "Rozwój przedsiębiorczości - rozwój usług rolniczych" w ramach poddziałania "Wsparcie inwestycji w tworzenie i rozwój działalności pozarolniczej" objętego Programem Rozwoju Obszarów Wiejskich na lata 2014–2020 (Dz.U. z 2015 r. poz. 1843, z późn. zm.) (zwanego dalej "rozporządzeniem"), którego treść dostępna jest na stronie internetowej Ministerstwa Rolnictwa i Rozwoju Wsi [www.gov.pl/web/rolnictwo](http://www.gov.pl/web/rolnictwo) oraz Agencji Restrukturyzacji i Modernizacji Rolnictwa (ARiMR) [www.arimr.gov.pl.](https://www.arimr.gov.pl/dla-beneficjenta/wszystkie-wnioski/prow-2014-2020/poddzialanie-64-wsparcie-inwestycji-w-tworzenie-i-rozwoj-dzialalnosci-pozarolniczej.html)

Pomoc przyznaje się podmiotowi, który:

- jest osobą fizyczną, osobą prawną lub jednostką organizacyjną nieposiadającą osobowości prawnej, która jako mikro -lub małe przedsiębiorstwo, w rozumieniu załącznika I do rozporządzenia Komisji (UE) nr 651/2014 z dnia 17 czerwca 2014 r. uznającego niektóre rodzaje pomocy za zgodne z rynkiem wewnętrznym w zastosowaniu art. 107 i 108 Traktatu (Dz.Urz. UE L 187 z 26.06.2014, str. 1, z późn. zm.), wykonuje działalność gospodarczą obejmującą świadczenie usług dla gospodarstw rolnych wymienionych w wykazie określonym w załączniku nr 1 do rozporządzenia;
- jest zdolny do zrealizowania operacji i osiągnięcia jej celu;
- wykonuje działalność gospodarczą w zakresie co najmniej jednego z rodzajów działalności określonych w załączniku nr 1 do rozporządzenia przez okres co najmniej dwóch lat poprzedzających dzień złożenia wniosku o przyznanie pomocy (do tego okresu wlicza się również okres zawieszenia prowadzenia tej działalności);
- nie uzyskał pomocy finansowej w ramach działania "Modernizacja gospodarstw rolnych" objętego Programem Rozwoju Obszarów Wiejskich na lata 2007-2013;

• ma nadany numer identyfikacyjny w trybie przepisów o krajowym systemie ewidencji producentów, ewidencji gospodarstw rolnych oraz ewidencji wniosków o przyznanie płatności.

W ramach przedmiotowego instrumentu wsparcia, pomoc przyznaje się w formie refundacji części kosztów kwalifikowalnych, do których zalicza się m.in. koszty zakupu lub związane z umową leasingu, zakończonego przeniesieniem prawa własności, nowych maszyn, narzędzi lub urządzeń do produkcji rolnej, sprzętu komputerowego i oprogramowania, służących do zarządzania przedsiębiorstwem lub wspomagających sterowanie procesem świadczenia usług, wdrożenia systemu zarządzania jakością, opłat za patenty i licencje. Pomoc udzielana będzie na rozwinięcie działalności gospodarczej wykonywanej w zakresie następujących kodów Polskiej Klasyfikacji Działalności:

- 01.61.Z Działalność usługowa wspomagająca produkcję roślinną,
- 01.62.Z Działalność usługowa wspomagająca chów i hodowlę zwierząt gospodarskich,
- 01.63.Z Działalność usługowa następująca po zbiorach.

Formularz wniosku o przyznanie pomocy, wzór biznesplanu, wzory oświadczeń, formularz wniosku o płatność wraz z Instrukcjami ich wypełniania oraz wzór umowy o przyznaniu pomocy są udostępnione na stronie internetowej ARiMR [www.arimr.gov.pl](https://www.arimr.gov.pl/dla-beneficjenta/wszystkie-wnioski/prow-2014-2020/poddzialanie-64-wsparcie-inwestycji-w-tworzenie-i-rozwoj-dzialalnosci-pozarolniczej.html).

Wniosek o przyznanie pomocy należy wypełnić zgodnie z Instrukcją, zwracając szczególną uwagę na wszystkie wymagane pozycje i załączniki, których niewypełnienie lub niedołączenie do wniosku będzie skutkowało nieprzyznaniem pomocy.

Pomoc przysługuje według kolejności ustalonej przez ARiMR przy zastosowaniu kryteriów wyboru operacji.

O kolejności przysługiwania pomocy decyduje suma uzyskanych punktów przyznanych na podstawie kryteriów wyboru operacji określonych w przepisach § 15 ust. 2 ww. rozporządzenia.

Kolejność przysługiwania pomocy jest ustalana na podstawie danych zawartych we wniosku o przyznanie pomocy oraz dokumentach, o których mowa w § 12 ust. 2 pkt 1 i 17 rozporządzenia, złożonych w dniu złożenia wniosku o przyznanie pomocy. Jeżeli wniosek o przyznanie pomocy lub dołączone do niego dokumenty nie będą zawierać danych niezbędnych do ustalenia liczby punktów za dane kryterium, nie będą przyznane punkty za to kryterium.

Wniosek o przyznanie pomocy składa się w oddziale regionalnym ARiMR właściwym ze względu na miejsce realizacji operacji. Wniosek składa się osobiście lub przez upoważnioną osobę, albo przesyłką rejestrowaną, nadaną w placówce pocztowej operatora wyznaczonego w rozumieniu przepisów ustawy z dnia 23 listopada 2012 r. – Prawo pocztowe (Dz.U. z 2018 r. poz. 2188 oraz z 2019 r. poz. 1051).

W jednym roku można złożyć tylko jeden wniosek o przyznanie pomocy dotyczący danego podmiotu, o którym mowa w § 2 ust. 1 ww. rozporządzenia.

Prezes ARiMR, nie później niż w terminie 90 dni od dnia upływu terminu składania wniosków o przyznanie pomocy, podaje do publicznej wiadomości, na stronie internetowej administrowanej przez ARiMR, informację o kolejności przysługiwania pomocy w województwie mazowieckim i łącznie w pozostałych województwach.

Informacje na temat typu operacji "Rozwój przedsiębiorczości – rozwój usług rolniczych" w ramach poddziałania "Wsparcie inwestycji w tworzenie i rozwój działalności pozarolniczej" objętego Programem Rozwoju Obszarów Wiejskich na lata 2014-2020 udzielane są w punktach

informacyjnych w siedzibach biur powiatowych i oddziałów regionalnych ARiMR (adresy znajdują się na stronie www.arimr.gov.pl – [otwórz\)](https://www.arimr.gov.pl/o-arimr/oddzialy-regionalne.html) i pod numerem bezpłatnej infolinii 800 38 00 84.